## How to decode damaged datamatrix in VB.NET using ByteScout BarCode Reader SDK

This tutorial will show how to decode damaged datamatrix in VB.NET

These source code samples are listed and grouped by their programming language and functions they use. ByteScout BarCode Reader SDK: the SDK for barcode decoding. Can read all popular types from Code 128, GS1, UPC and Code 39 to QR Code, Datamatrix, PDF417. Images, pdf, TIF images and live web camera are supported as input. Designed to handle documents with noise and defects. Includes optional splitter and merger for pdf and tiff based on barcodes. Batch mode is optimized for high performance with multiple threads. Decoded values can be exported to XML, JSON, CSV or into custom data format. It can decode damaged datamatrix in VB.NET.

This code snippet below for ByteScout BarCode Reader SDK works best when you need to quickly decode damaged datamatrix in your VB.NET application. Follow the instructions from the scratch to work and copy the VB.NET code. Code testing will allow the function to be tested and work properly with your data.

Our website provides trial version of ByteScout BarCode Reader SDK for free. It also includes documentation and source code samples.

```
VB.NET - Program.vb
Imports Bytescout.BarCodeReader
Module Program
     Sub Main()
         Try
             ' Create and activate Bytescout.BarCodeReader.Reader instance
             Using reader As Reader = New Reader("demo", "demo")
                  ' Set barcode type to find
                 reader.BarcodeTypesToFind.DataMatrix = True
                  ' Read barcodes
                 Dim barcodes() As FoundBarcode =
reader.ReadFrom("corrupted_barcode_datamatrix.png")
                 For Each code As FoundBarcode In barcodes
                     Console.WriteLine("Found barcode with type '{0}' and value
 '{1}'", code.Type, code.Value)
                 Next
```
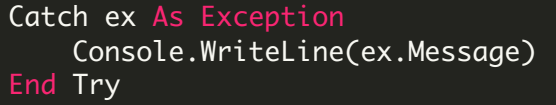

Console.WriteLine() Console.WriteLine("Press any key to exit...") Console.ReadLine()

End Sub

End Module

FOR MORE INFORMATION AND FREE TRIAL:

Download Free Trial SDK [\(on-premise](https://bytescout.com/download/web-installer?utm_source=pdf-source-code-sample) version)

Read more about [ByteScout](https://bytescout.com/products/developer/barcodereadersdk/bytescoutbarcodereadersdk.html?utm_source=pdf-source-code-sample) BarCode Reader SDK

Explore [documentation](https://bytescout.com/documentation/index.html)

Visit [www.ByteScout.com](https://bytescout.com/?utm_source=pdf-source-code-sample)

or

Get Your Free API Key for [www.PDF.co](https://pdf.co/) Web API